## **TRAVAIL A TEMPS PARTIEL - ANNEE SCOLAIRE 2013-2014**

Ce questionnaire a pour but d'essayer, dans la limite des possibilités du service, d'adapter le mode de fonctionnement à vos souhaits. L'administration se réserve le droit d'imposer un mode de fonctionnement différent de celui que vous proposez si l'organisation du service le nécessite.

**NOM - PRENOM:** 

ADRESSE PERSONNELLE ·

AFFECTATION 2012 - 2013:

## ORGANISATION DU SERVICE POUR L'ANNEE SCOLAIRE 2013-2014

- Vos souhaits de fonctionnement :
	- A- Mode de fonctionnement :
		- mode de fonctionnement pour mi-temps hebdomadaire (cocher une case)
			- $\Box$  2 jours en début de semaine
			- $\Box$  2 jours en fin de semaine

- mode de fonctionnement pour un 75% hebdomadaire ou 80 % (répartition annuelle) (cocher une case)

- 3 jours en début de semaine (lundi à jeudi)  $\Box$
- $\Box$ 3 jours en fin de semaine (mardi à vendredi)
- $\Box$ autre à préciser

- mode de fonctionnement pour un temps partiel annualisé - période travaillée à temps complet (cocher une case)

 $\Box$  septembre à fin janvier □ février à fin d'année scolaire

- B- Poste d'exercice :
	- si vous devez compléter le service d'un collègue, indiquez vos préférences:

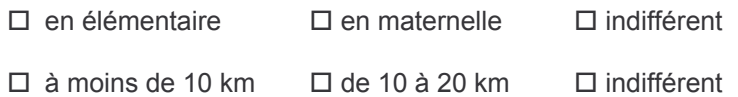

- C- Classez dans l'ordre de priorité les critères suivants :
	- Mode de fonctionnement  $\Box$
	- $\Box$ **Distance**
	- $\Box$  Nature de la classe
- D- Pensez-vous à un/une collègue avec qui vous souhaiteriez partager votre temps partiel :
- Autres informations que vous souhaitez apporter et qui peuvent aider dans l'organisation de votre service: